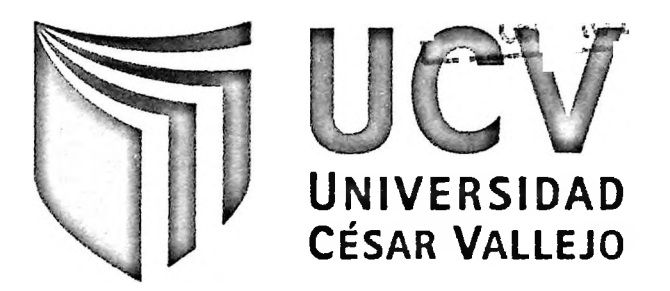

# FACULTAD DE INGENIERÍA

## ESCUELA PROFESIONAL DE INGENIERÍA DE SISTEMAS

**"Título"**

## **Desarrollo de un sistema HELP DESK para mejorar la gestión de incidencias en la empresa TECDATEL INGENIERÍA S.A.C**

# **TESIS PARA OBTENER EL TÍTULO PROFESIONAL DE:**

#### INGENIERO DE SISTEMAS

#### **Autor:**

#### CARBAJAL OSCCO HECTOR JONATHAN

#### **Asesor:**

MG. HENRY ERNESTO INFANTE TAKEY

## **Línea de Investigación:**

Sistemas de informaciones transaccionales

**LIMA- PERÚ 2016**

 $\sim$ 

**PRESIDENTE** 

 $\overline{\phantom{a}}$ 

...................................... **SECRETARIO** 

 $\frac{1}{1}$ 

¥

. . . . . . . . . . . . . . **VOCAL** 

#### <span id="page-2-0"></span>**AGRADECIMIENTO**

A mis padres quienes a lo largo de toda mi vida han apoyado y motivado mi formación académica, creyeron en mí en todo momento y no dudaron de mis habilidades. A mis docentes a quienes les debo gran parte de mis conocimientos, gracias a su paciencia y enseñanza y finalmente un eterno agradecimiento a esta prestigiosa universidad la cual abrió sus puertas a jóvenes como nosotros, preparándonos para un futuro competitivo y formándonos como personas de bien.

#### <span id="page-3-0"></span>**DECLARACIÓN DE AUTENTICIDAD**

Yo HECTOR JONATHAN CARBAJAL OSCCO con DNI N°43921090, a efecto de cumplir con las disposiciones vigentes consideradas en el Reglamento de Grados y Títulos de la Universidad César Vallejo, Facultad de Ingeniería, Escuela de Ingeniería de Sistemas, declaro bajo juramento que toda la documentación que acompaño es veraz y auténtica.

Así mismo, declaro también bajo juramento que todos los datos e información que se presenta en la presente tesis son auténticos y veraces.

En tal sentido asumo la responsabilidad que corresponda ante cualquier falsedad, ocultamiento u omisión tanto de los documentos como de información aportada por lo cual me someto a lo dispuesto en las normas académicas de la Universidad César Vallejo.

Lima, 23 de diciembre de 2016.

**HECTOR JONATHAN CARBAJAL OSCCO**

## <span id="page-4-0"></span>**PRESENTACIÓN**

Señores miembros del Jurado:

En cumplimiento del Reglamento de Grados y Títulos de la Universidad César Vallejo presento ante ustedes la Tesis titulada "Desarrollo de un Sistema HELP DESK para mejorar la gestión de incidencias en la empresa TECDATEL INGENIERÍA S.A.C", la misma que someto a vuestra consideración y espero que cumpla con los requisitos de aprobación para obtener el título Profesional de Ingeniero de Sistemas.

Hector Jonathan Carbajal Oscco

#### **PÁGINAS PRELIMINARES**

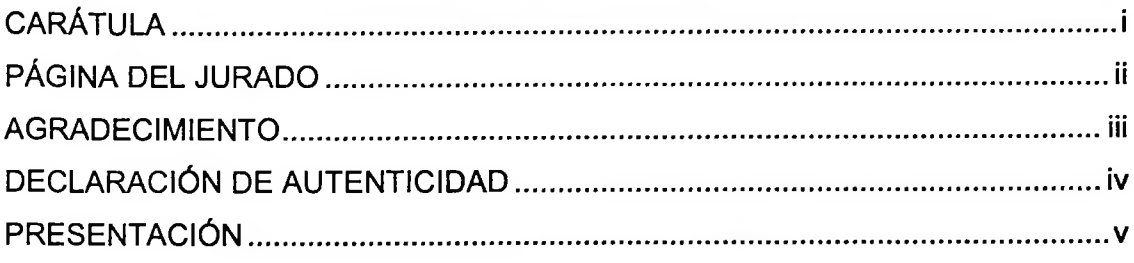

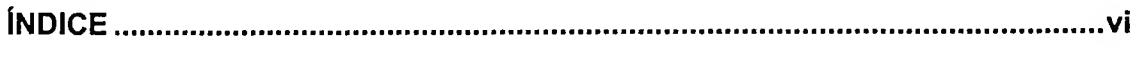

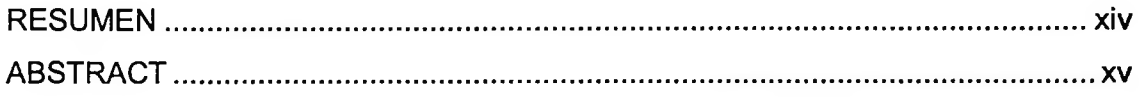

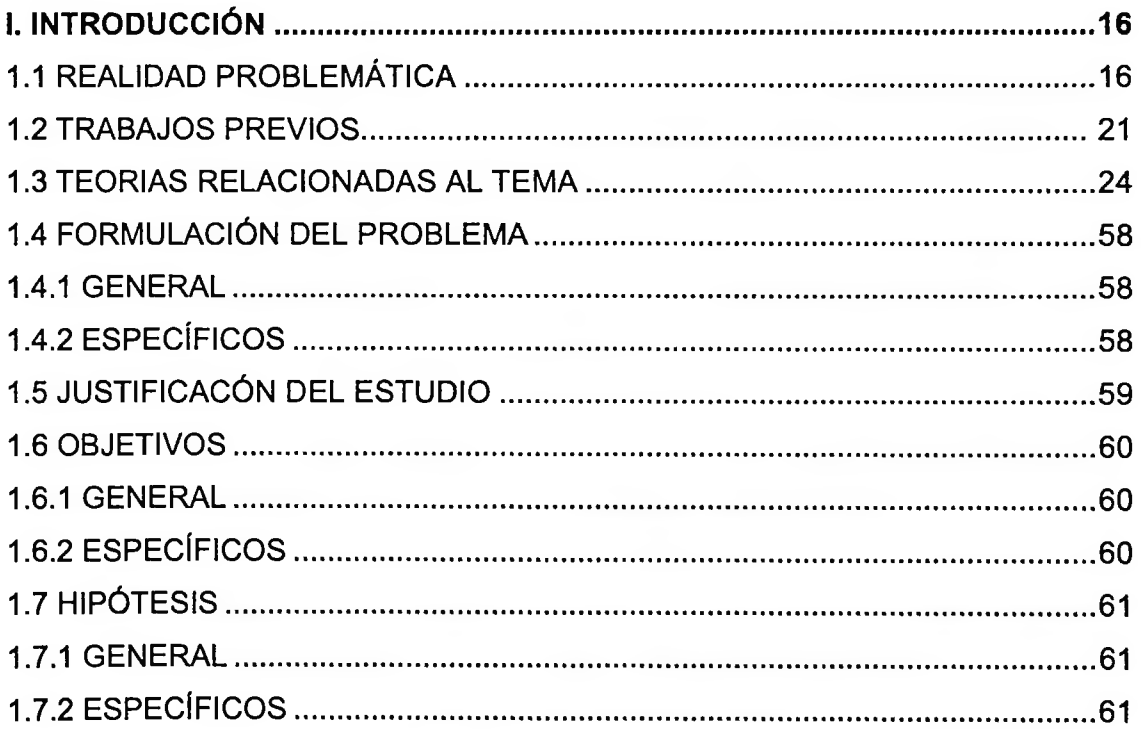

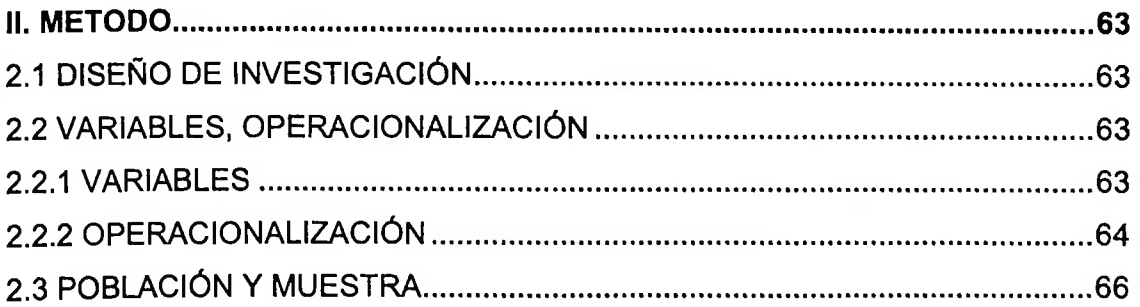

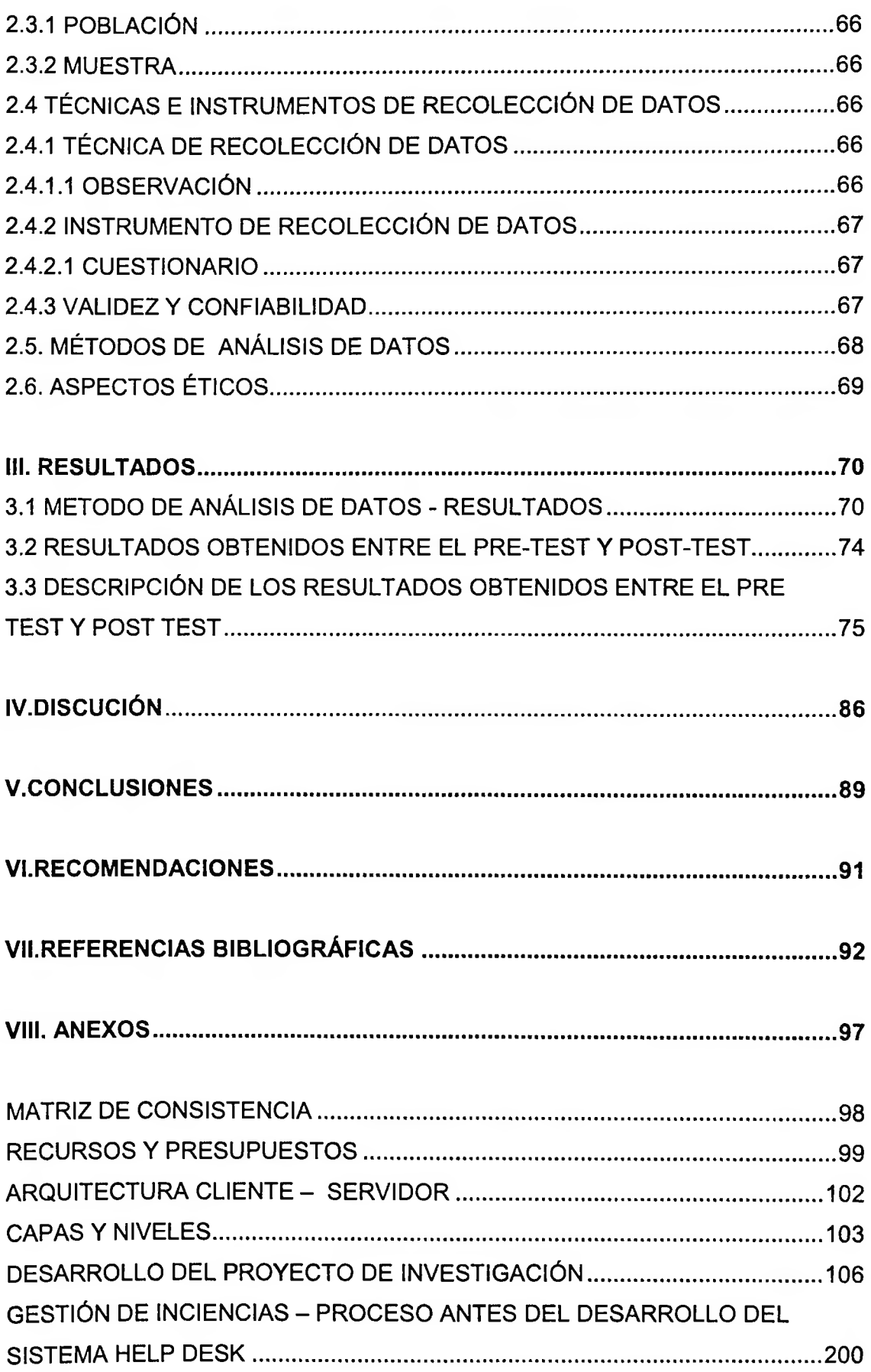

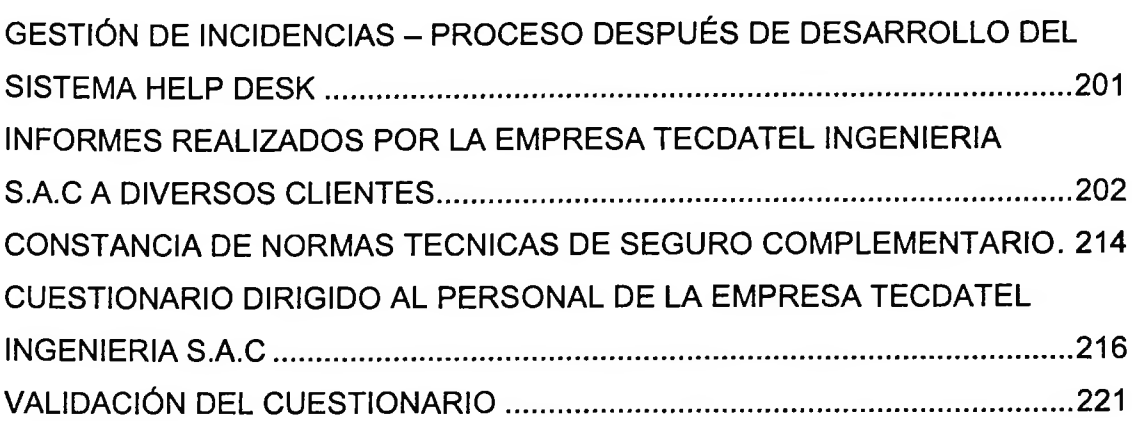

# **ÍNDICE DE FIGURAS, TABLAS Y GRÁFICOS**

#### **FIGURAS**

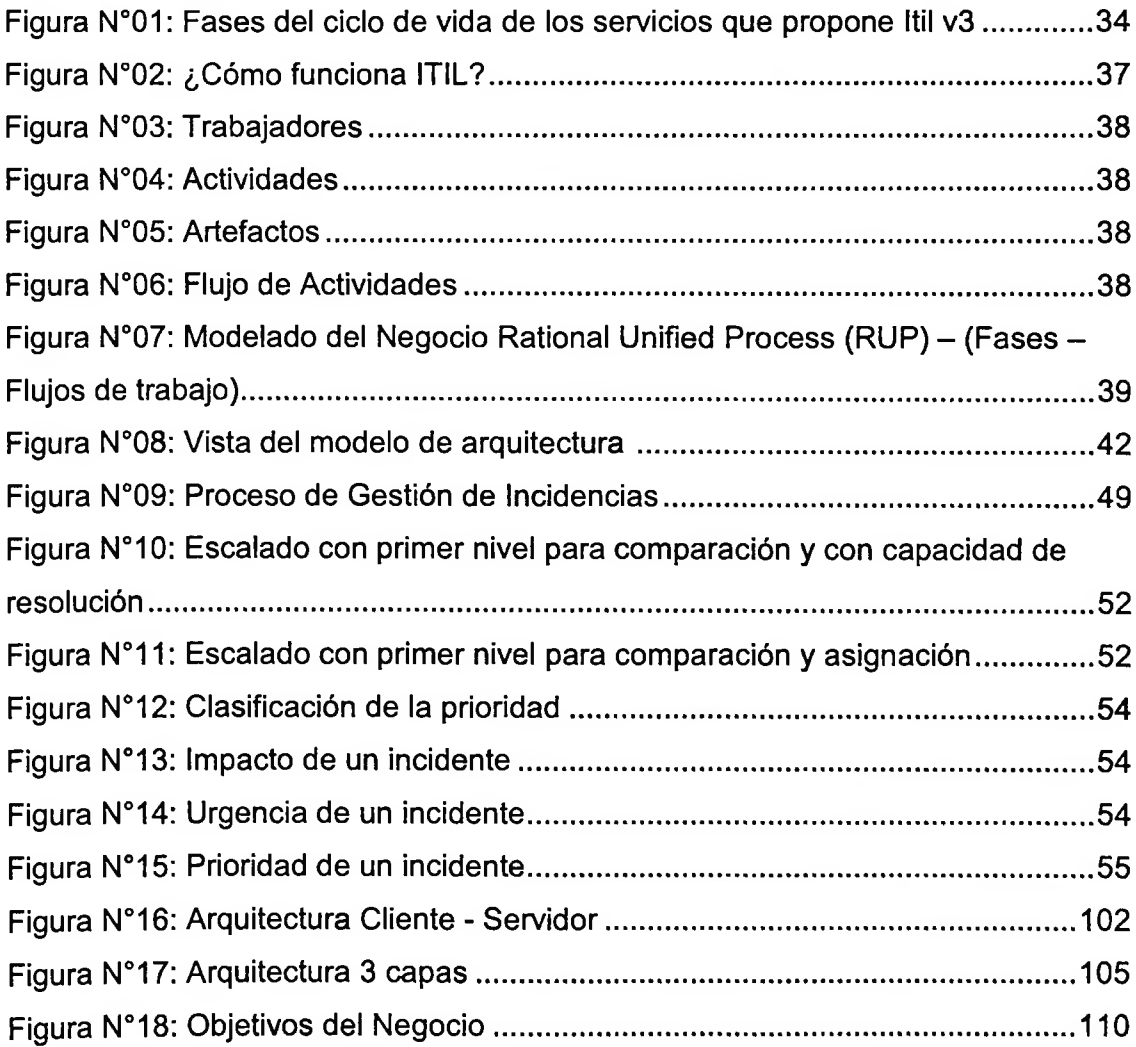

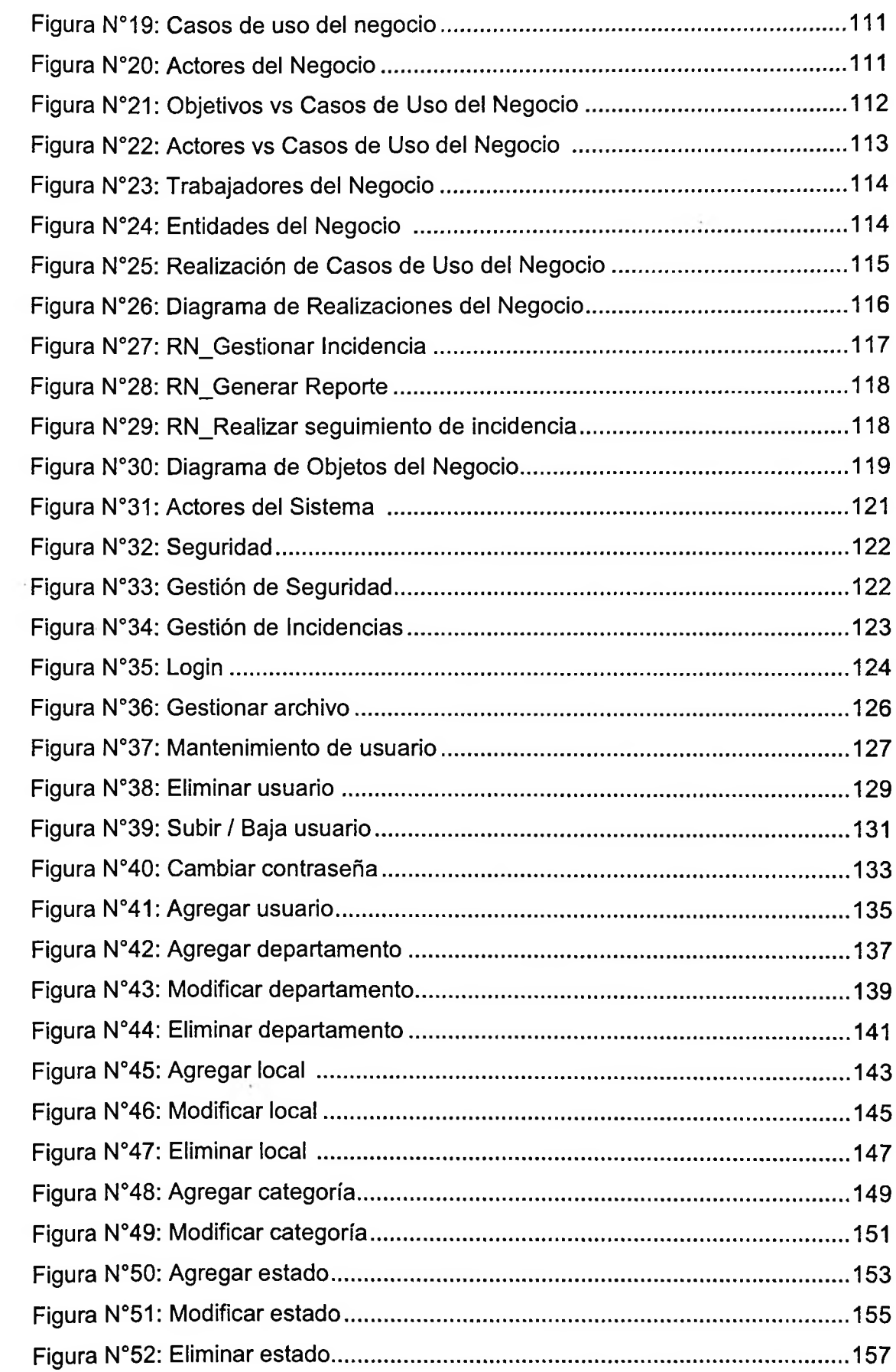

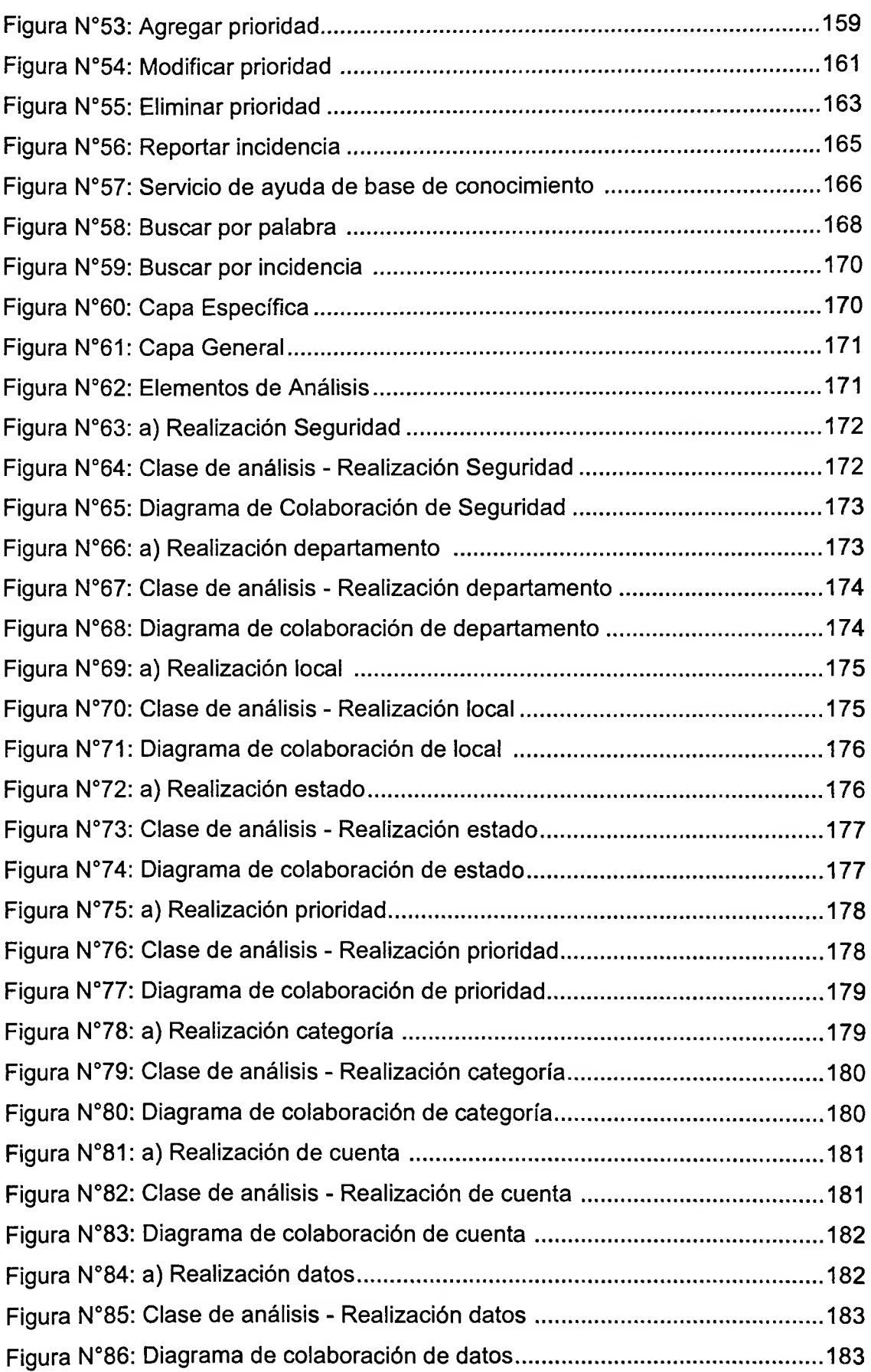

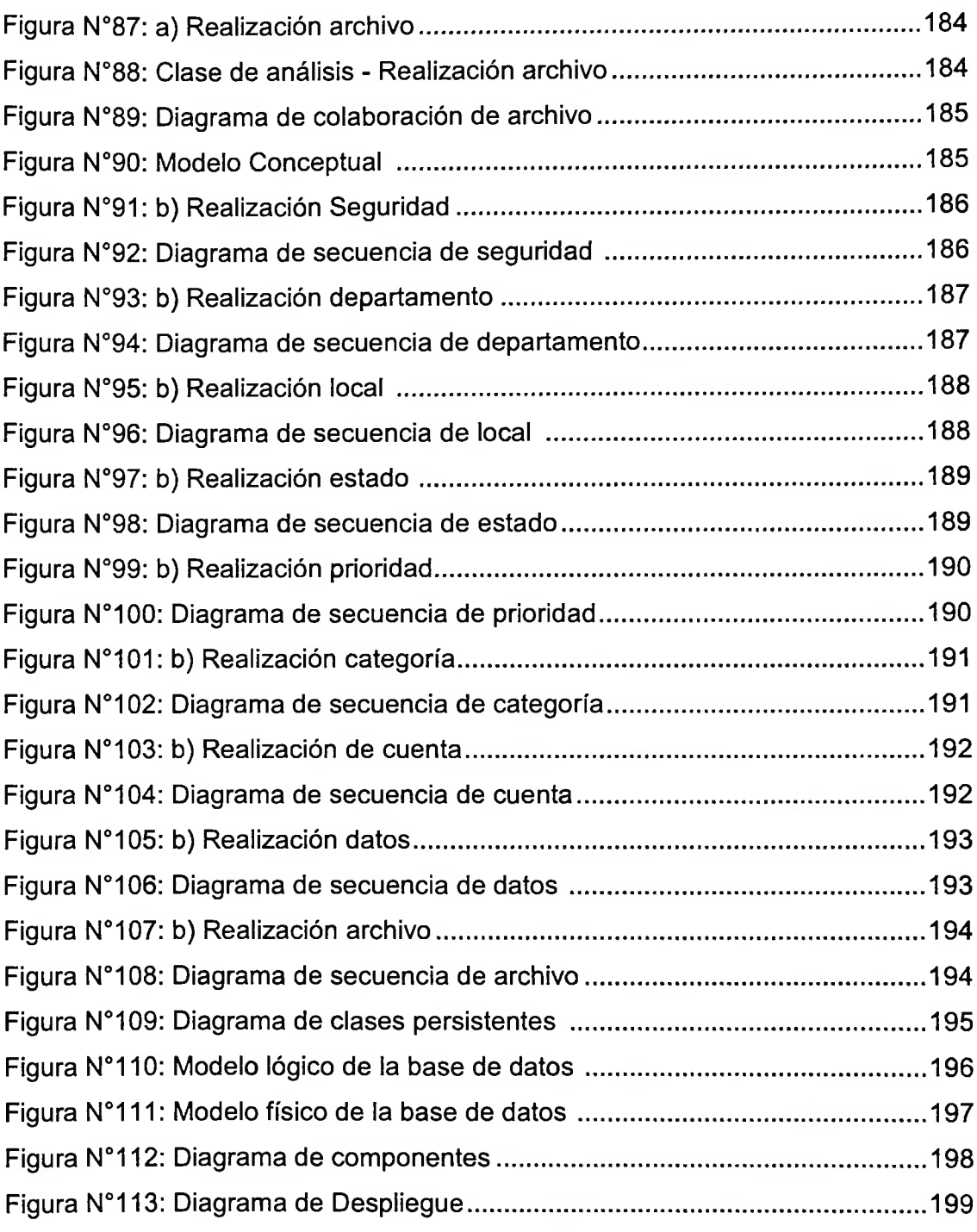

#### **TABLAS**

 $\omega$ 

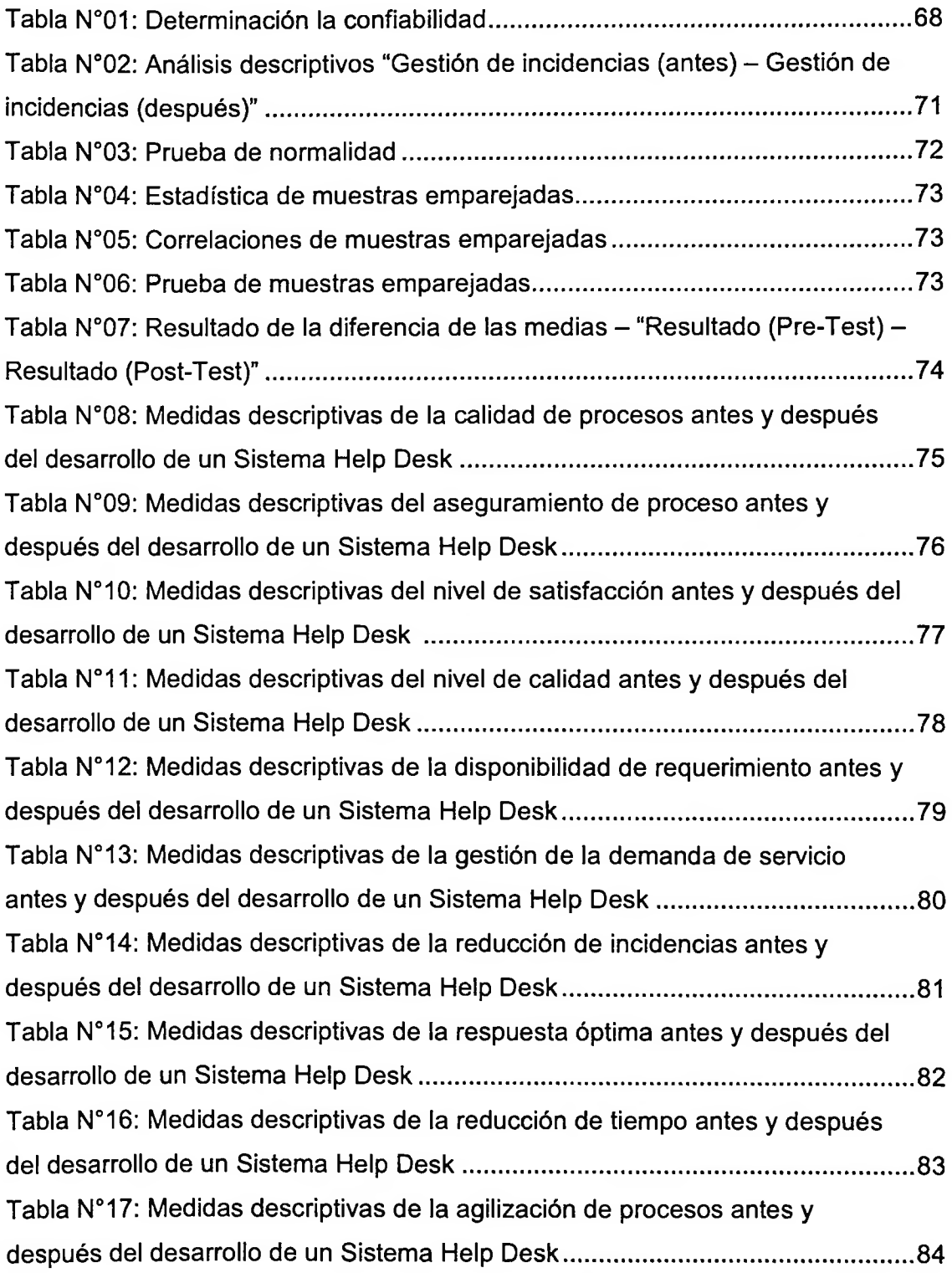

## **GRÁFICOS**

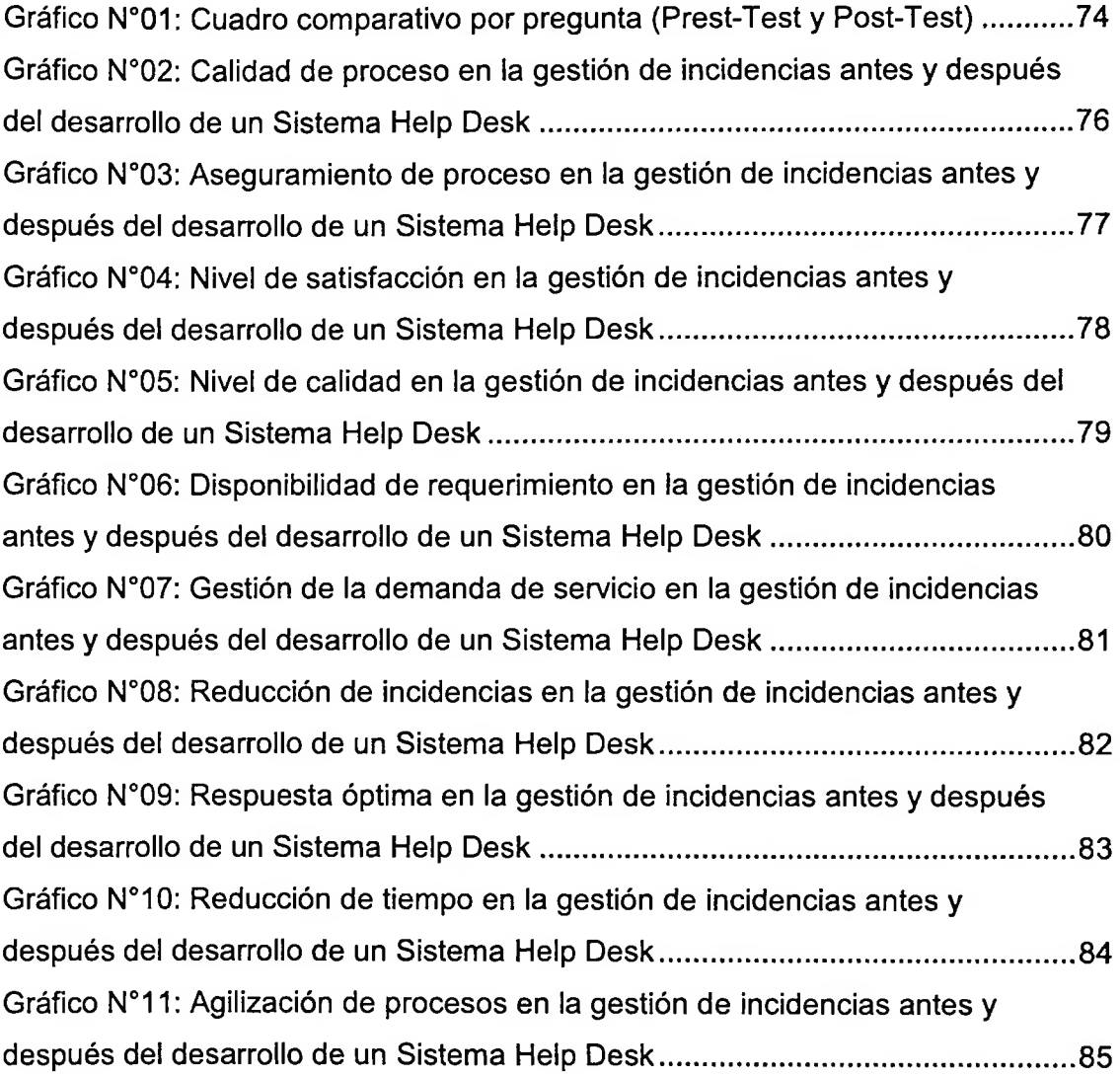

#### <span id="page-13-0"></span>**RESUMEN**

La gestión de incidencias tiene como objetivo resolver de la manera más rápida y eficaz posible cualquier incidente que cause una interrupción en un servicio. Por eso atendiendo esta problemática se tuvo como objetivo principal desarrollar un Sistema Help Desk para mejorar la gestión de incidencias en la empresa TECDATEL INGENIERÍA S.A.C, que les permita a sus usuarios trabajar de forma más eficiente. En este contexto ia investigación, buscó mejorar la gestión de incidencias desarrollando una herramienta tecnológica como un sistema Help Desk bajo plataforma web, para tal propósito, se empleó la Metodología RUP (Proceso Racional Unificado) debido a que es un marco de trabajo genérico que puede especializarse para una gran variedad de sistemas software, esta investigación fue de tipo experimental Pre-Experimental teniendo como población todos los trabajadores de la empresa TECDATEL INGENERIA S.A.C y como muestra en vista de que la población fue pequeña se tomó toda la población para el estudio y esta se denominó muestreo censal, que fueron medidos mediante un cuestionario de preguntas cerradas y de alternativas múltiples cuyos datos fueron procesados mediante cuadros y gráficos estadísticos con la herramienta estadística IBM SPSS Versión 22, al procesar estos datos se pudo evidenciar que hay una diferencia significativa en el resultado del cálculo de las medias en la mejora de las gestión de incidencias antes y después del desarrollo, por lo cual se concluyó que el desarrollo de un Sistema Help Desk sí permitió mejorar la gestión de incidencias en la empresa TECDATEL INGENIERÍA S.A.C de hecho se mejoró la gestión de incidencias de 2,0065 (antes) a 4,4570 (después).

**PALABRAS CLAVES:** Sistema, mesa de ayuda, gestión, incidencias, proceso, estándar, optimizar, conocimiento, capacidad, metodología, aseguramiento, proyecto, arquitectura, diagrama, requerimiento.

**xiv**

#### <span id="page-14-0"></span>**ABSTRACT**

Incident management aims to resolve as quickly and efficiently as possible any incident causing an interruption in Service. So he is taking this problematic maín objective was to develop a system Help Desk to improve incident management in the company TECDATEL ENGINEERING S.A.C that allows its users to work more efficiently. In this context the investigation sought to improve incident management to develop a technological tool as a help desk system under web platform for that purpose, the methodology RUP (Rational Unified Process) was used because it is a framework generic that can specialize to a variety of software systems, this research was experimental Pre-experimental having as population all company employees TECDATEL ENGINEERING SAC as shown in view of the population was small entire population took to study and this census sampling, which were measured by a questionnaire of closed questions and multiple choice whose data were processed using statistical tables and charts with the statistical tool SPSS version 22, to process this data was evident that there is a significant difference is called the result of the calculation of the average on improving the management of incidents before and after development, for which it was concluded that the development of a System Help Desk did allow better management of incidents in the company TECDATEL ENGINEERING SAC actually improved management of incidents of 2.0065 (before) to 4.4570 (after).

**KEYWORDS:** System, help desk, management, incidents, process, standard, optimize, knowledge, skills, methodology, assurance, project, architecture, diagram, requirement.